# 1 Data Upload (HTTP Multiform)

This data upload provides an HTTP Multiform Post interface to upload data directly into the Meat Messaging system. The content type of this form is: multipart/form-data.

The user credentials, the file name and the actual data is provided by the client. The system will respond with a resulting message.

## 1.1 Data Upload Input.

The **Test** URL to upload the data would be: <https://meatmessaging.info/api/mpprocessfile.aspx>

The **Production** URL to upload the data would be: <https://meatmessaging.com/api/mpprocessfile.aspx>

The Upload page will accept the following fields.

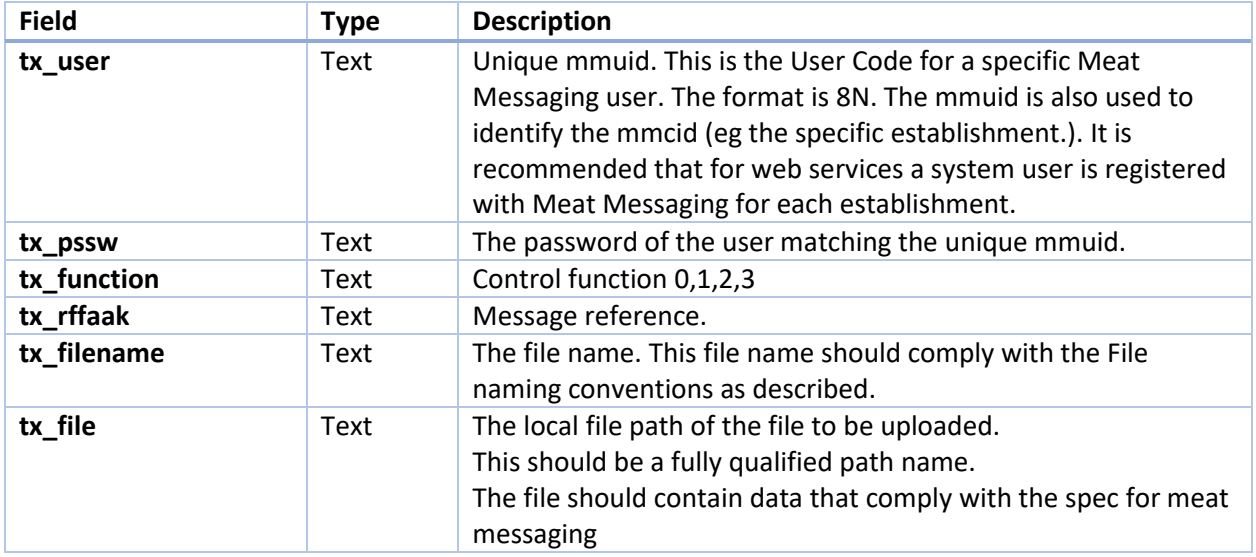

#### 1.2 File naming

The filename must follow 2-part convention:

- MMCID. 8-digit company identification value unique to each establishment e.g. 10000016.
- RFFAAK. Company specific reference number e.g. 093123450000017555

Example file name: 10000016-093123450000017555.XML

File name length must not exceed 64 characters.

# 1.3 Control Function

The Function codes are defined as:

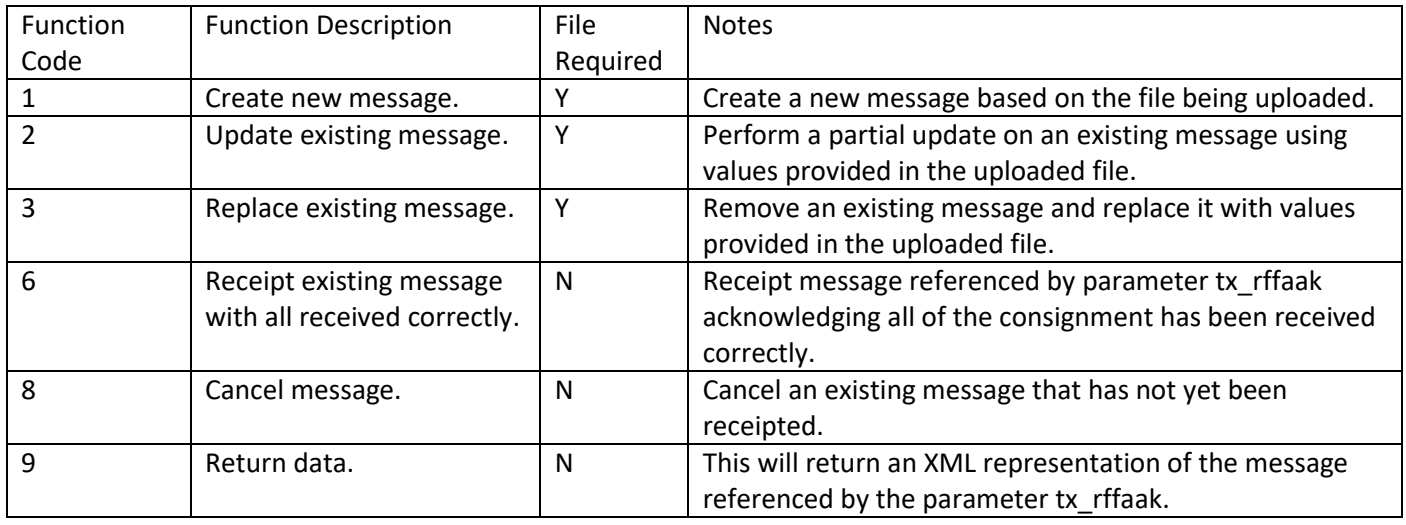

### 1.4 Data Upload Output

The page will respond with a resulting message. The format of the response is as follows (in string format):

<response><result>RESULT</result><rffaak>RFFAAK</rffaak><errors>ERRORS</errors><data>DATA</ data></response>

The above fields represented in CAPITALS are:

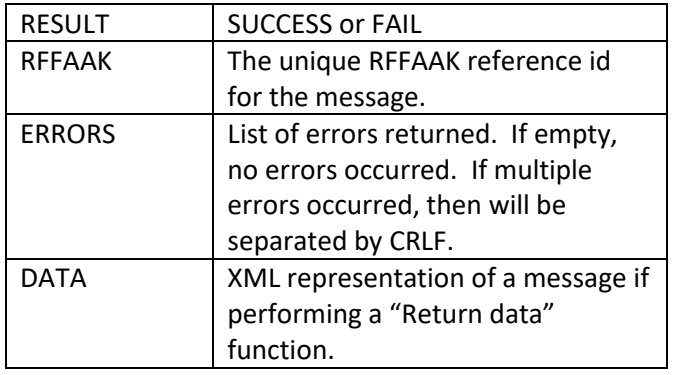

#### 1.5 Sample and Test

A sample html page is available at the following URL:

#### <https://meatmessaging.info/api/uploadtest.html>

You can view the source for an example of implementing the API, and also use the page to perform a test upload of a payload to confirm a successful upload of your file format prior to implementing the API in your own system.

#### 1.6 XML Message Definition

The schema used for uploading message data is available under "Docs" section of the Meat Messaging website. The article is "XML Message Definition".